$<<$  AutoCAD 2008  $>$ 

, tushu007.com

- << AutoCAD 2008 >>
- 13 ISBN 9787302196723
- 10 ISBN 7302196729

出版时间:2009-7

页数:262

PDF

更多资源请访问:http://www.tushu007.com

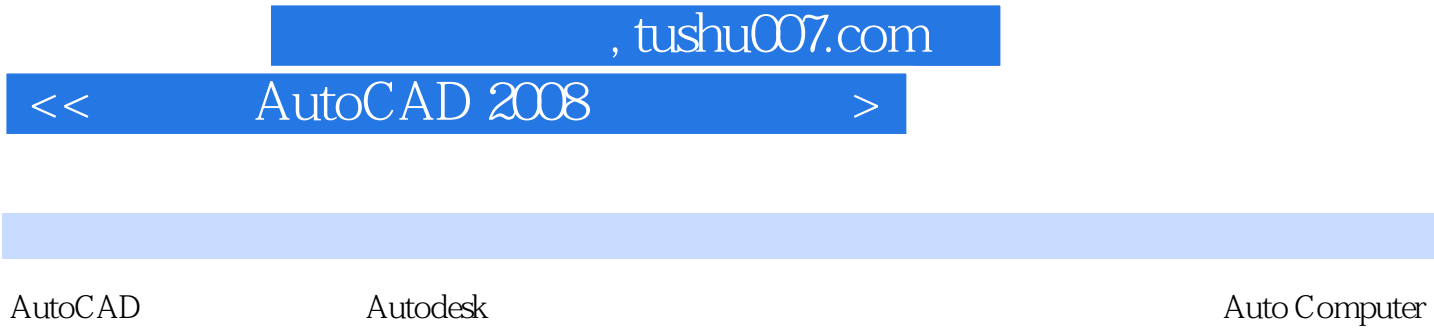

Aided Deign<br>1982 10  $1982 \quad 10 \qquad V1.0$ 

AutoCAD 2008

 $<<$  AutoCAD 2008  $>$ 

AutoCAD 2008

, tushu007.com

AutoCAD 2008

 $\frac{4 \times 100}{\pi} \frac{1 \times 100}{\pi}$ AutoCAD 2008 AutoCAD 2008

AutoCAD 2008

AutoCAD 2008 AutoCAD 2008 AutoCAD

*Page 3*

, tushu007.com

 $\geq$ 

 $\,<\,$ 

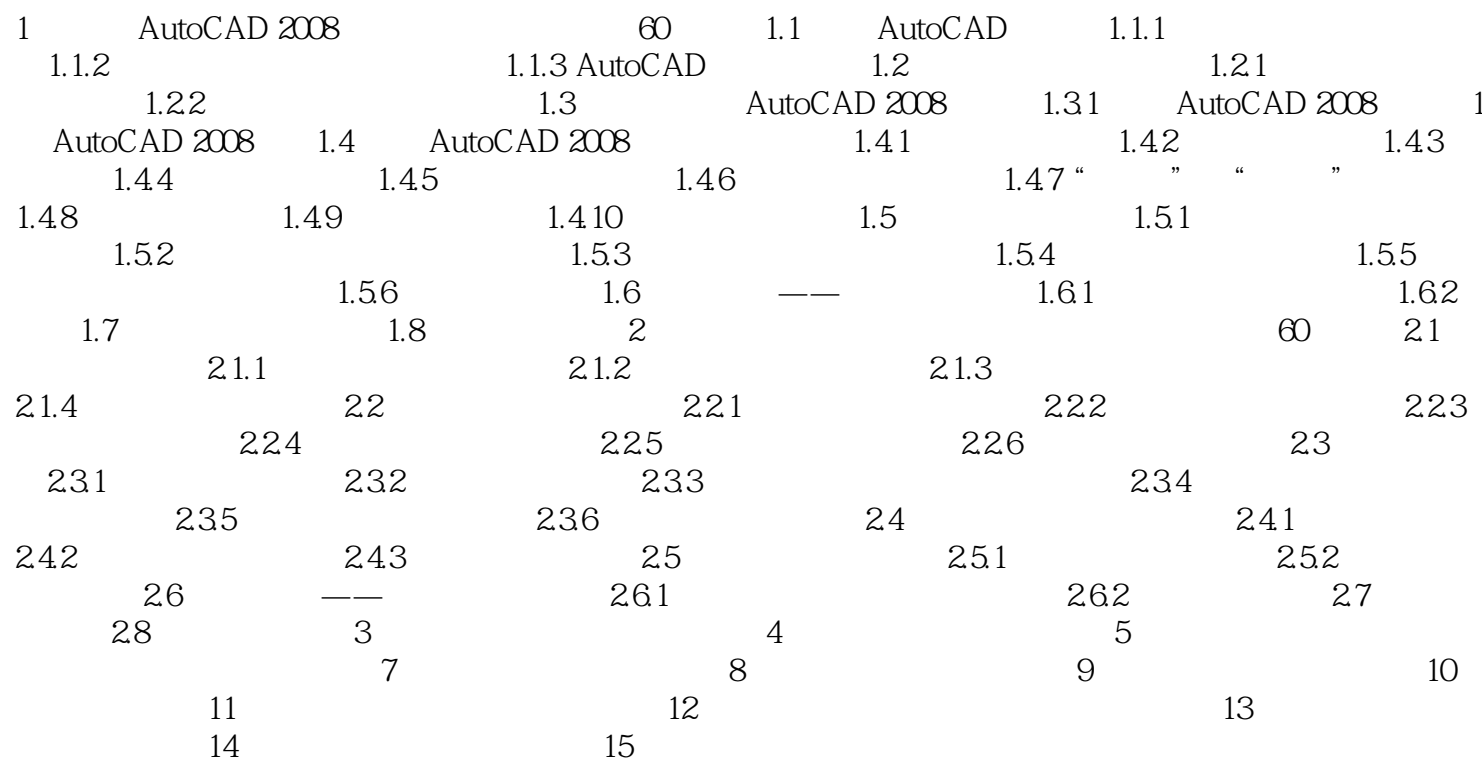

, tushu007.com

## $<<$  AutoCAD 2008  $>>$

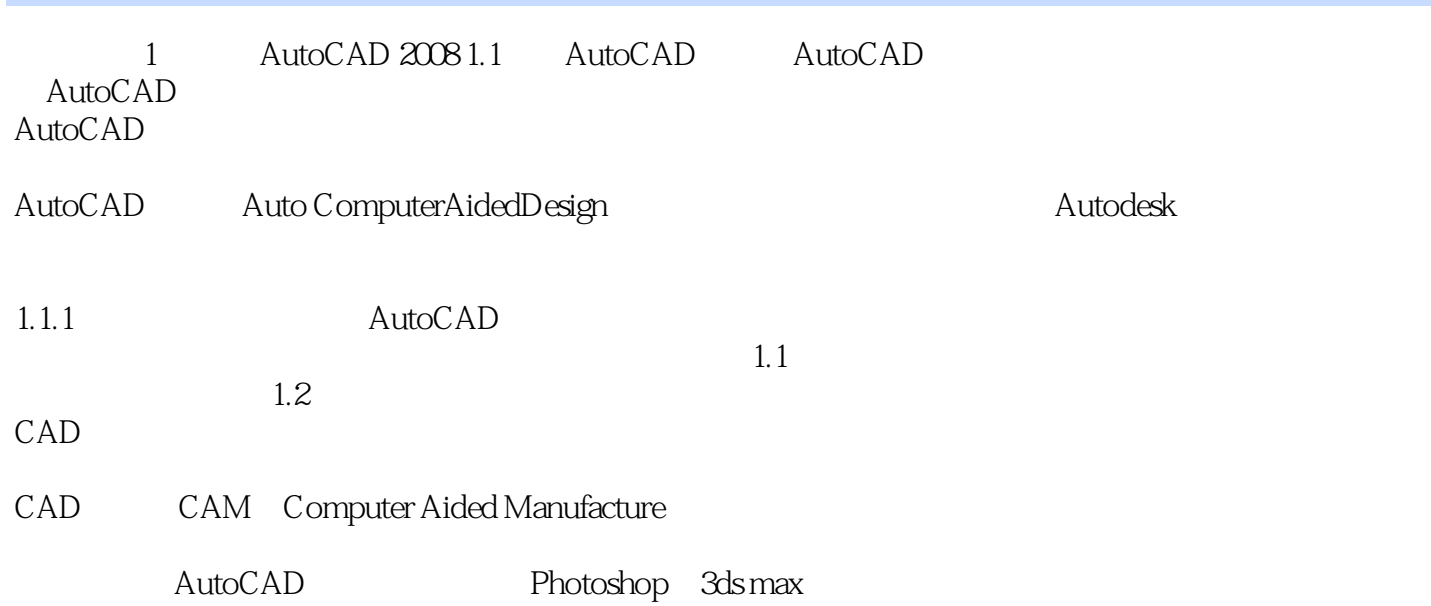

 $,$  tushu007.com

## $<<$  AutoCAD 2008  $>$

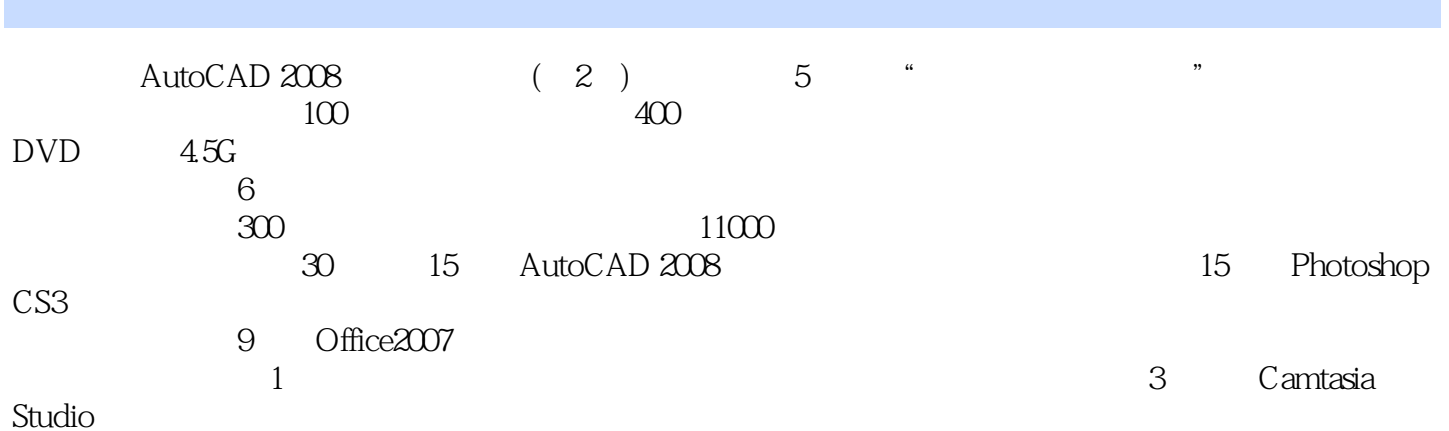

本站所提供下载的PDF图书仅提供预览和简介,请支持正版图书。

更多资源请访问:http://www.tushu007.com